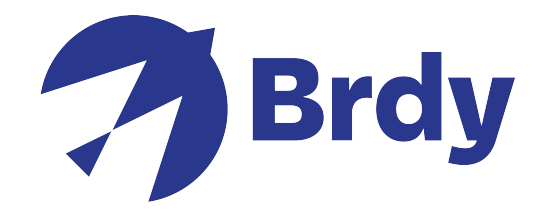

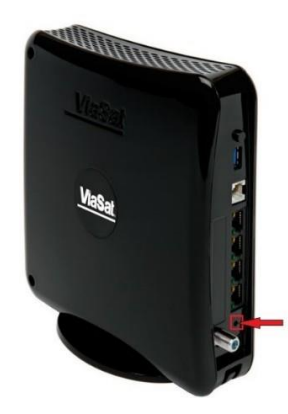

## SB2+ ROUTER RESET

- Stecken Sie etwas Kleines, wie z. B. eine Stecknadel oder eine Büroklammer, für 10 Sekunden in das Reset-Loch (oben markiert).
- Sobald der Reset abgeschlossen ist, werden Sie feststellen, dass sich die Lichter am Modem ändern. Die Bedeutung der Lichter entnehmen Sie bitte der nachstehenden Tabelle:

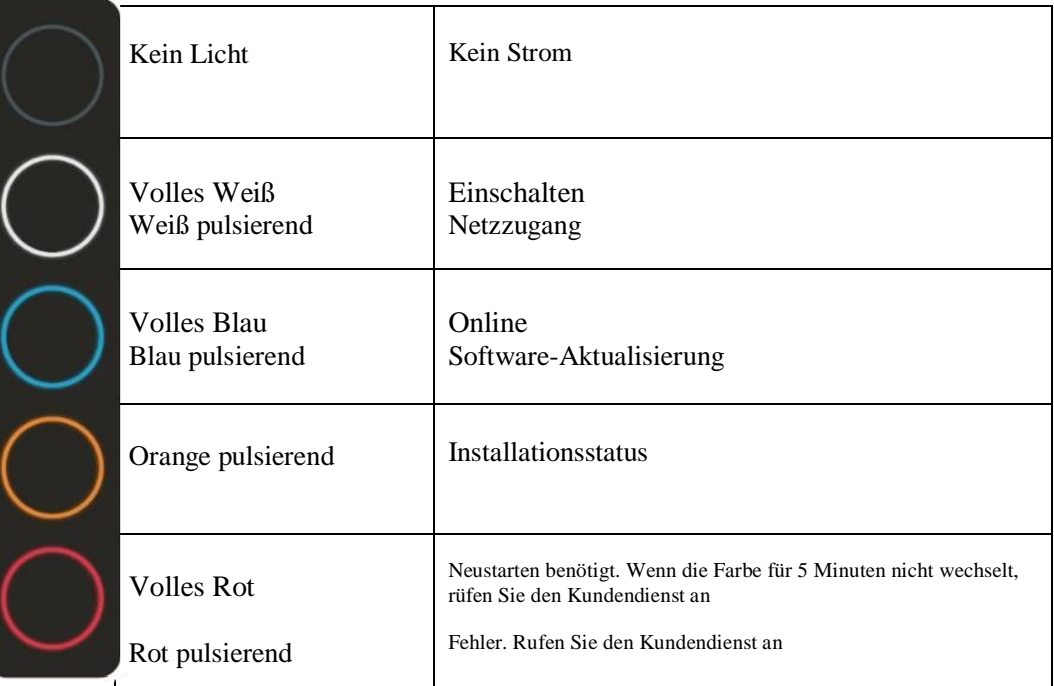